*К ООП по профессии 09.01.0309.01.03Мастер по обработке цифровой информации*

### **Министерство образования Московской области Государственное бюджетное профессиональное образовательное учреждение Московской области «Электростальский колледж»**

Утверждена приказом руководителя образовательной организации № 250-од от 16 июня 2022 года

# **РАБОЧАЯ ПРОГРАММА ПРОИЗВОДСТВЕННОЙ ПРАКТИКИ**

## **ПП.02 по**

**ПМ.02 Хранение, передача и публикация цифровой информации**

Рабочая программа **Производственной практики ПМ.02 Хранение, передача и публикация цифровой информации** разработана на основе:

1. Федерального государственного образовательного стандарта по профессии среднего профессионального образования **09.01.03 Мастер по обработке цифровой информации**, утвержденного приказом Министерства образования и науки РФ № 854 от 2 августа 2013 г. (Регистрационный № 29569 от 20 августа 2013г.), с изменениями и дополнениями (Приказ Минобрнауки № 391 от 09.04.2015 «О внесении изменений в ФГОС СПО» рег. № 37276 от 14 мая 2015 г.).

2. Учебного плана по профессии 09.01.03 Мастер по обработке цифровой информации, квалификация «Оператор электронно-вычислительных и вычислительных машин», утвержденного «16» июня 2022г. №250-од

Автор программы: Лапенкова Е.А., преподаватель  *Фамилия И.О., должность*

Рабочая программа рассмотрена на заседании предметно-цикловой методической комиссии специальных дисциплин технического профиля (центральный корпус)

Протокол заседания № 10 от «13» июня 2022 г.

Председатель предметно-цикловой методической комиссии специальных дисциплин технического профиля

Лапенкова Екатерина Александровна\_\_\_\_  *Фамилия И.О.,* 

# **СОДЕРЖАНИЕ**

## **1. ПАСПОРТ РАБОЧЕЙ ПРОГРАММЫ**

1.1. Область применения программы

1.2. Цели и задачи, требования к результатам освоения

### **2. РЕЗУЛЬТАТЫ ОСВОЕНИЯ**

### **3. СТРУКТУРА И СОДЕРЖАНИЕ**

- 3.1. Тематический план
- 3.2. Содержание обучения

## **4. УСЛОВИЯ РЕАЛИЗАЦИИ РАБОЧЕЙ ПРОГРАММЫ**

- 4.1.Требования к документации, необходимой для проведения практики:
- 4.2.Требования к минимальному материально-техническому обеспечению
- 4.3.Информационное обеспечение обучения
- 4.4.Общие требования к руководителям практики.

4.5.Требования к соблюдению техники безопасности и пожарной безопасности.

# **5. КОНТРОЛЬ И ОЦЕНКА РЕЗУЛЬТАТОВ ОСВОЕНИЯ (ВИДА ПРОФЕССИОНАЛЬНОЙ ДЕЯТЕЛЬНОСТИ)**

### **1 ПАСПОРТ РАБОЧЕЙ ПРОГРАММЫ ПРОИЗВОДСТВЕННОЙ ПРАКТИКИ**

### **1.1. Область применения программы**

Рабочая программа производственной практики является частью основной профессиональной образовательной программы подготовки квалифицированных рабочих и служащих ГБПОУ МО «Электростальский колледж» по профессии среднего профессионального образования 09.01.03 «Мастер по обработке цифровой информации» в части освоения основного вида профессиональной деятельности «Ввод и обработка цифровой информации» и «Хранение, передача и публикация цифровой информации», а также общих, профессиональных компетенций и дополнительных профессиональных компетенций.

### **1.2. Цели и задачи, требования к результатам освоения профессиональных модулей**

- Цели изучения модуля: освоение общих и профессиональных компетенций
- Задачи изучения модуля: выполнить требования к результатам освоения программы подготовки квалифицированных рабочих, служащих
- С целью овладения указанным видом профессиональной деятельности, общими и профессиональными компетенциями обучающийся в результате освоения профессионального модуля должен:

### **уметь:**

- подключать и настраивать параметры функционирования ПК, периферийного и мультимедийного оборудования
- настраивать основные компоненты графического интерфейса операционной системы и специализированных программ редакторов
- управлять файлами данных на локальных, съемных запоминающих устройствах, а также на дисках локальной компьютерной сети и в сети Интернет
- производить распечатку, копирование и тиражирование документов на принтере и других периферийных устройствах вывода
- распознавать сканированные текстовые документы с помощью программ распознавания текста
- вводить цифровую и аналоговую информацию в ПК с различных носителей, периферийного и мультимедийного оборудования
- создавать и редактировать графические объекты с помощью программ для обработки растровой и векторной графики
- конвертировать файлы с цифровой информацией в различные форматы
- производить сканирование прозрачных и непрозрачных оригиналов
- производить съемку и передачу цифровых изображений с фото и видеокамеры на ПК
- обрабатывать аудио , визуальный контент и медиафайлы средствами звуковых, графических и видео редакторов
- создавать видеоролики, презентации, слайд шоу, медиафайлы и другую итоговую продукцию из исходных аудио , визуальных и мультимедийных компонентов
- воспроизводить аудио , визуальный контент и медиафайлы средствами ПК и мультимедийного оборудования
- производить распечатку, копирование и тиражирование документов на принтере и других периферийных устройствах вывода
- использовать мультимедиа проектор для демонстрации содержимого экранных форм с ПК
- вести отчетную и техническую документацию
- подключать периферийные устройства и мультимедийное оборудование к персональному компьютеру и настраивать режимы их работы;
- создавать и структурировать хранение цифровой информации в медиатеке персональных компьютеров и серверов;
- передавать и размещать цифровую информацию на дисках персонального компьютера, а также дисковых хранилищах локальной и глобальной компьютерной сети;
- тиражировать мультимедиа контент на различных съемных носителях информации;
- осуществлять навигацию по веб-ресурсам Интернета с помощью веб-браузера;
- создавать и обмениваться письмами электронной почты;
- публиковать мультимедиа контент на различных сервисах в сети Интернет;
- осуществлять резервное копирование и восстановление данных;
- осуществлять антивирусную защиту персонального компьютера с помощью антивирусных программ;
- осуществлять мероприятия по защите персональных данных;
- вести отчетную и техническую документацию;

#### **знать:**

- устройство ПК, основные блоки, функции и технические характеристики
- состав, функции и классификацию операционных систем ПК
- виды и назначения периферийных устройств, их устройство и принцип действия, интерфейсы подключения и правила эксплуатации
- принципы установки и настройки основных компонентов операционной системы и драйверов периферийного оборудования
- принципы цифрового представления звуковой, графической, видео и мультимедийной информации в ПК
- виды и параметры форматов аудио , графических, видео и мультимедийных файлов и методы их конвертирования
- назначение, возможности, правила эксплуатации мультимедийного оборудования
- основные типы интерфейсовдля подключения мультиьедийного оборудования
- основные приемы обработки цифровой информации
- назначение, разновидности и функциональные возможности программ обработки звука
- назначение, разновидности и функциональные возможности программ обработки графических изображений
- назначение, разновидности и функциональные возможности программ обработки видео и мультимедиа контента
- структуру, виды информационных ресурсов и основные виды услуг в сети Интернет
- назначение, разновидности и функциональные возможности программ для создания веб страницы
- нормативные документы по охране труда при работе с персональным компьютером, периферийным, мультимедийным оборудованием и компьютерной оргтехникой
- назначение, разновидности и функциональные возможности программ для публикации мультимедиа контента;
- принципы лицензирования и модели распространения мультимедийного контента;
- нормативные документы по установке, эксплуатации и охране труда при работе с персональным компьютером, периферийным оборудованием и компьютерной оргтехникой;
- структуру, виды информационных ресурсов и основные виды услуг в сети Интернет;
- основные виды угроз информационной безопасности и средства защиты информации;
- принципы антивирусной защиты персонального компьютера;
- состав мероприятий по защите персональных данных

### **приобрести практический опыт**:

- подключения кабельной системы ПК, периферийного и мультимедийного оборудования
- настройки параметров функционирования ПК, периферийного и мультимедийного оборудования
- ввода цифровой и аналоговой информации в ПК с различных носителей, периферийного и мультимедийного оборудования
- сканирования, обработки и распознавания документов
- конвертирования медиафайлов в различные форматы, экспорта и импорта файлов в различные программы редакторы
- обработки аудио , визуального и мультимедийного контента с помощью специализированных программ редакторов
- создания и воспроизведения видеороликов, презентаций, слайд шоу, медиафайлов и другой итоговой продукции из исходных аудио , визуальных и мультимедийных компонентов
- осуществления навигации по ресурсам, поиска, ввода и передачи данных с помощью технологий и сервисов сети Интернет
- управления медиатекой цифровой информации;
- передачи и размещения цифровой информации;
- тиражирования мультимедиа контента на съемных носителях информации;
- осуществления навигации по ресурсам, поиска, ввода и передачи данных с помощью технологий и сервисов сети Интернет;
- публикации мультимедиа контента в сети Интернет;
- обеспечения информационной безопасности.

### **2. РЕЗУЛЬТАТЫ ОСВОЕНИЯ ПРОФЕССИОНАЛЬНОГО МОДУЛЯ**

Результатом освоения программы производственной практики является овладение обучающимися видом профессиональной деятельности «Хранение, передача и публикация цифровой информации», в том числе профессиональными (ПК) и общими (ОК) компетенциями:

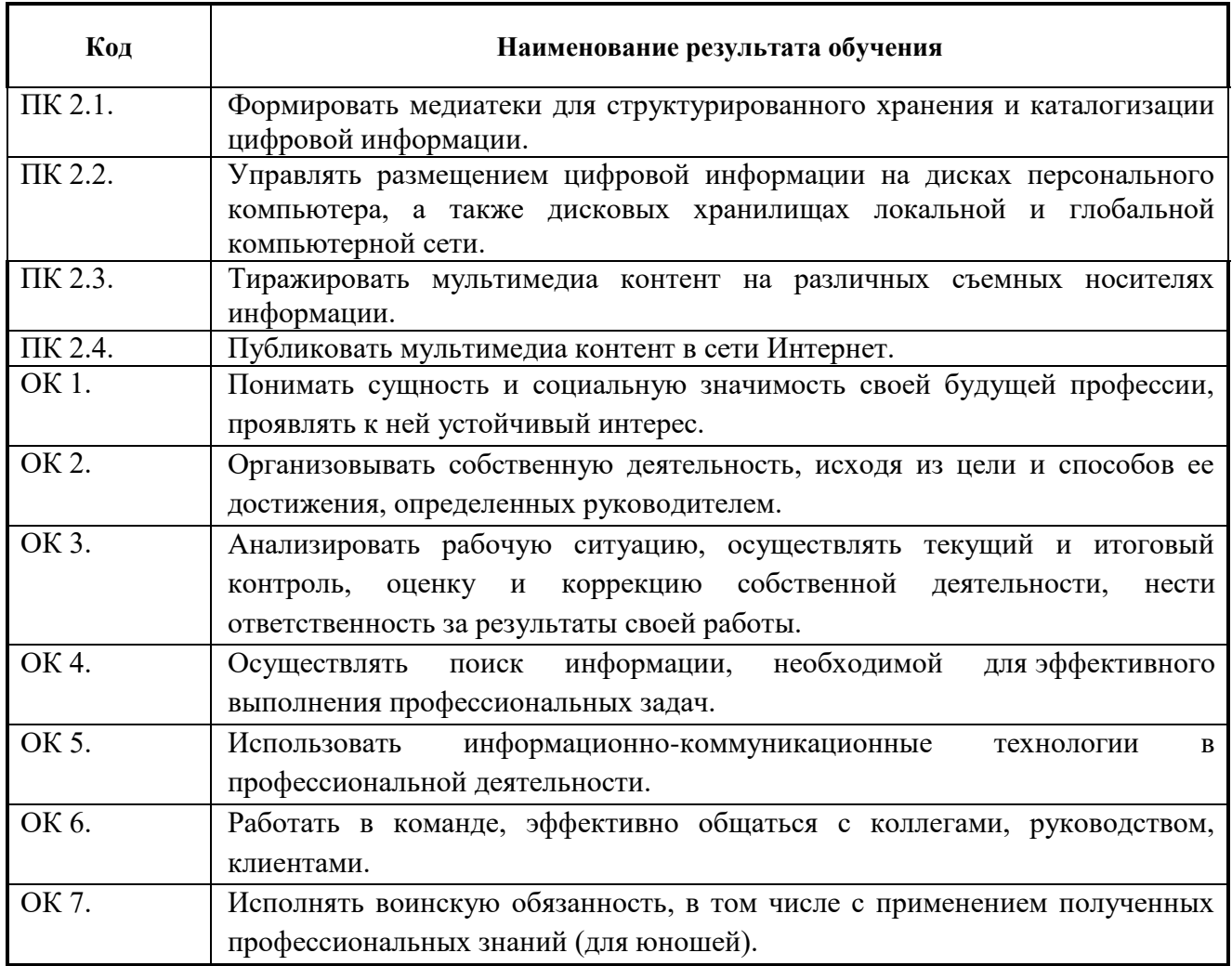

# **3.СТРУКТУРА И СОДЕРЖАНИЕ ПРОИЗВОДСТВЕННОЙ ПРАКТИКИ ПРОФЕССИОНАЛЬНЫХ МОДУЛЕЙ**

# **3.1. Тематический план производственной практики на 3 курс 5 и 6 семестр:**

**3 курс, 5 семестр**

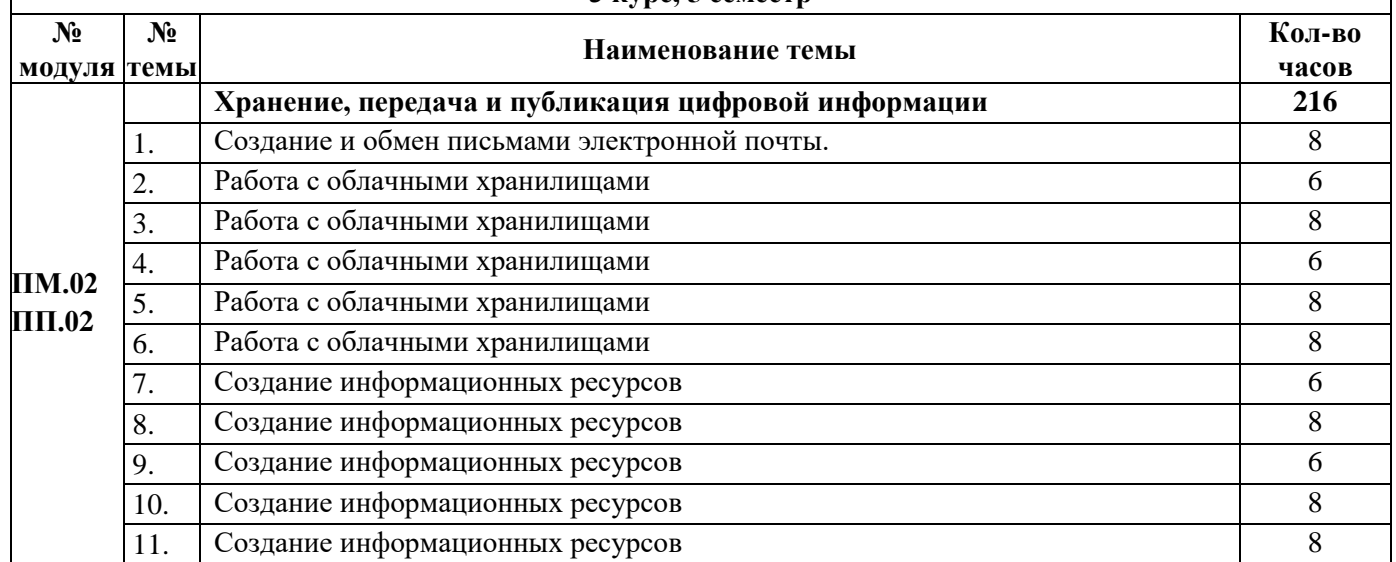

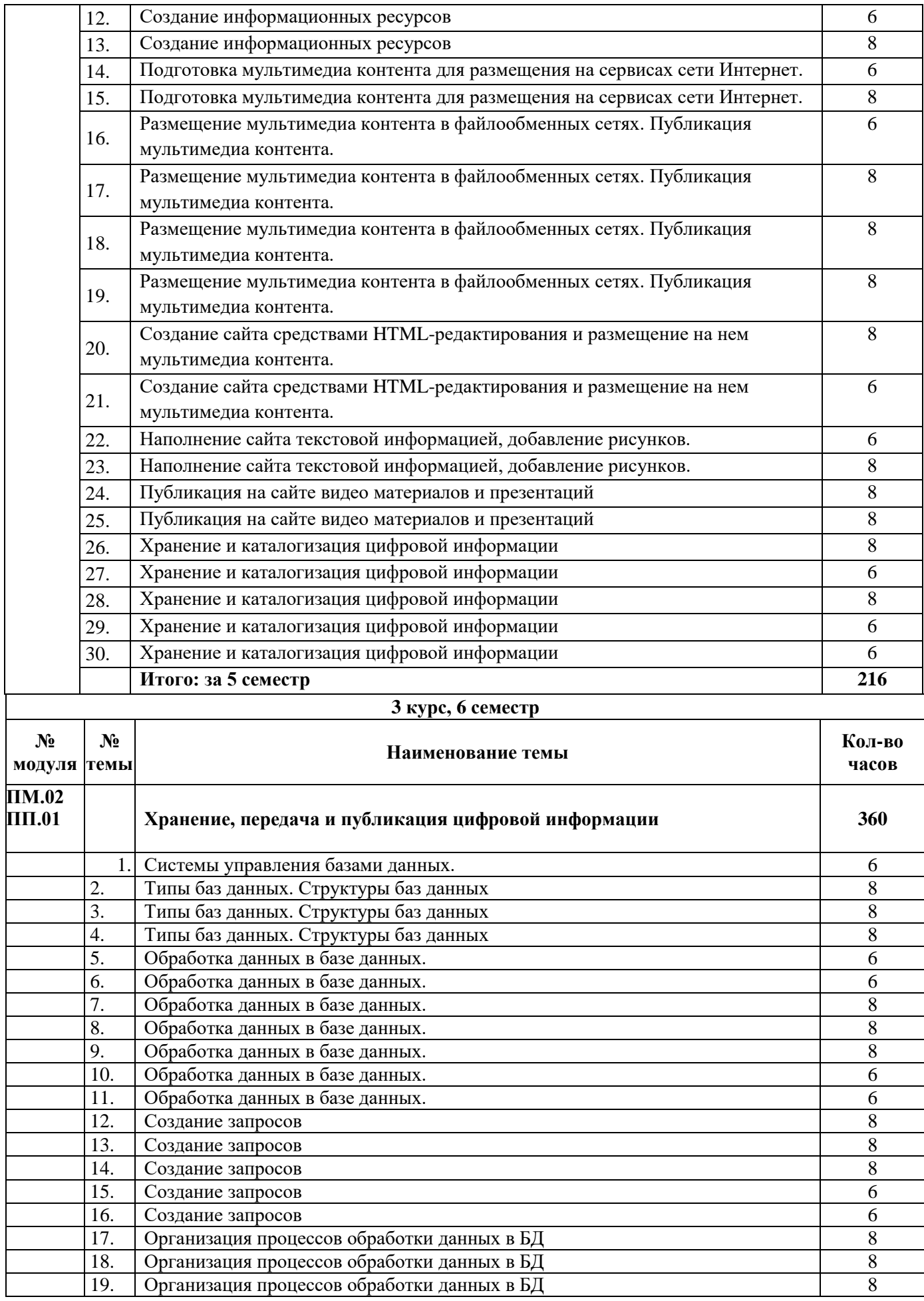

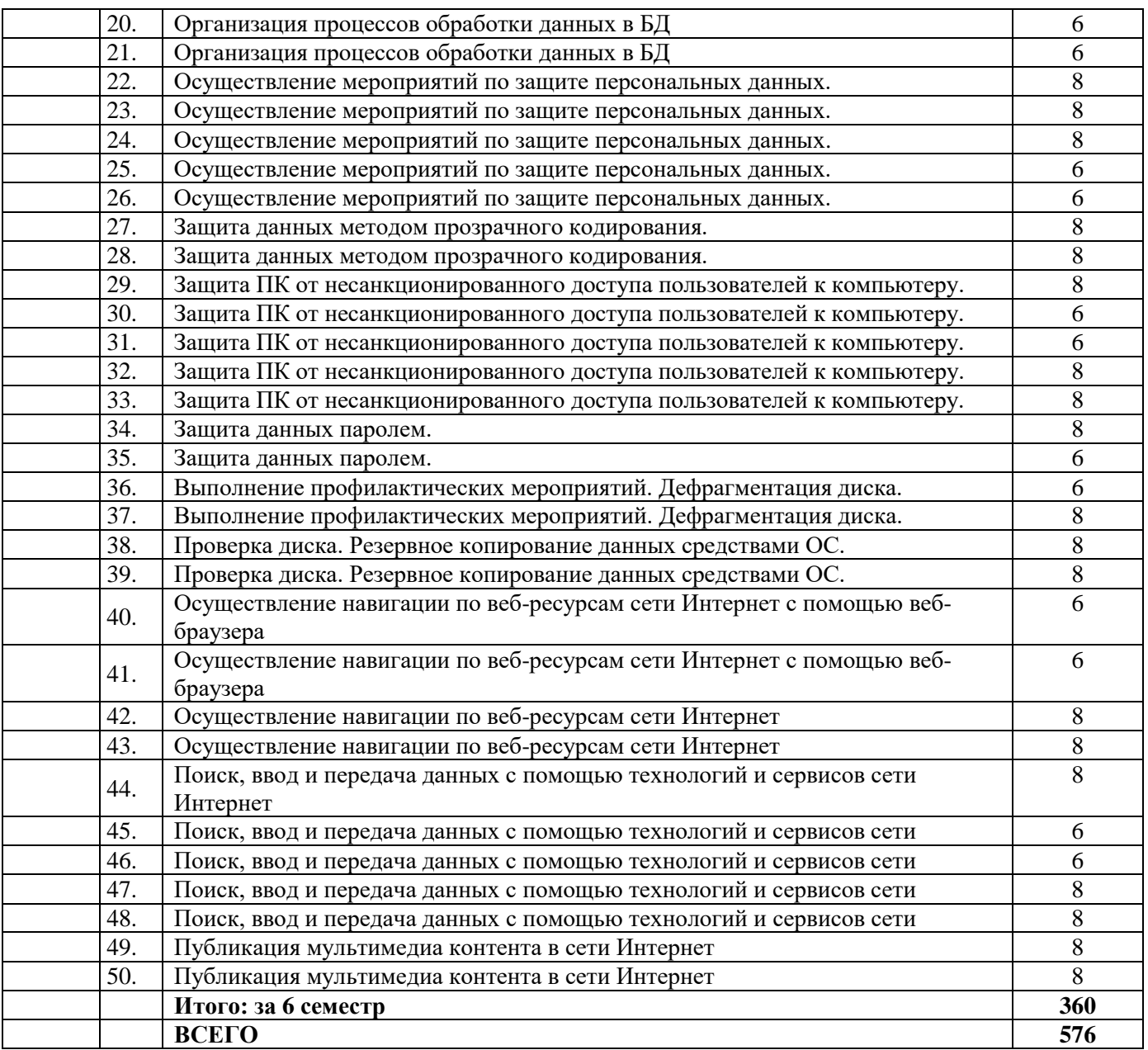

## **4. УСЛОВИЯ РЕАЛИЗАЦИИ РАБОЧЕЙ ПРОГРАММЫ ПРОИЗВОДСТВЕННОЙ ПРАКТИКИ**

### **4.1. Требования к документации, необходимой для проведения практики:**

- положение о производственной практике студентов, осваивающих основные профессиональные образовательные программы среднего профессионального образования

- программа учебной практики;
- график проведения практики;
- график консультаций;
- график защиты отчетов по практике.

### **4.2. Требования к обеспечению практики.**

Производственную практику обучающиеся проходят на предприятиях, банках, страховых, службах по труду и занятости, и других организациях, имеющих в своем составе службы или подразделения, выполняющие ввод и обработку информации на электронновычислительных машинах, подготовку к работе вычислительной техники и периферийных устройств. На основе прямых договоров, заключаемых между образовательным учреждением и каждым предприятием/организацией, куда направляются обучающиеся.

Во время прохождения производственной практики на предприятии учащиеся выполняют учебные и производственные задания, выдаваемые руководителями практики, ведут дневник и собирают практический материал для отчета.

Предприятие, предоставляющее место практики, назначает руководителя практики из числа своих работников, обладающих необходимой квалификацией. Руководитель практики от предприятия должен осуществлять технический контроль, прием и учет выполненных работ, периодически проводить проверку знаний, учащихся по правилам техники безопасности (ТБ) и эксплуатации персонального компьютера (ПК) и технических средств информатизации (ТСИ), не допускать использования, учащихся на работах, не предусмотренных программой, консультировать по возникающим вопросам и предоставлять информацию для составления отчета по практике.

Контроль прохождения производственной практики ведется мастером п/о. По окончании практики ими проверяется дневник, отчет по практике, выполнение индивидуального задания и оценивается работа учащегося.

Проверка знаний, умений и навыков по окончании производтвенной практики проводится в виде зачета, после производственной практики проверяется дневник практики, письменный отчет и осуществляется защита индивидуального задания.

### **4.3 Информационное обеспечение обучения**

Перечень используемых учебных изданий, Интернет-ресурсов, дополнительной литературы. **Основные источники:** 

- 1. Богатюк В.А. Оператор ЭВМ: учеб.пособие для нач. проф. образования М.: Издательский центр «Академия», 2018. – 288с.
- 2. Курилова А.В., Оганесян В.О. Хранение, передача и публикация цифровой информации - М.: Издательский центр Академия, 2019
- 3. Свиридова М.Ю. Информационные технологии в офисе. Практические упражнения: учебное пособие для начального профессионального образования - 2019.
- 4. Угринович Н.Д. «Информатика и ИКТ» -учебник для 10 кл, М.: БИНОМ. Лаборатория знаний - 2018.
- 5. Уваров В.М. Практикум по основам информатики и вычислительной техники 2019г.

### **Дополнительные источники:**

- 1. Свиридова М.Ю. Информационные технологии в офисе. Практические упражнения: учеб. пособие для нач. проф. образования – М.: Академия, 2018
- 2. Н.В.Струмпэ Аппаратное обеспечение ЭВМ 2020

### **Электронные ресурсы:**

[http://pedsovet.su,](http://pedsovet.su/) http://metod-kopilka.ru , [http://festival.1september.ru](http://festival.1september.ru/) , http://klyaksa.net , [http://pingvinus.ru/program/audacity,](http://pingvinus.ru/program/audacity)<http://www.zenway.ru/page/kino> ,"Консультант Плюс" (consultant.ru); [Федеральный портал «Российское образование»](http://www.edu.ru/modules.php?op=modload&name=Web_Links&file=index&l_op=viewlink&cid=1533&orderby=titleA&fids%5b%5d=2675)

### **4.4. Общие требования к организации образовательного процесса**

Производственная практика проводится в сроки, указанные в учебном плане по профессии Мастер по обработке цифровой информации.

Производственная практика проводится концентрированно в рамках каждого профессионального модуля. Обязательным условием допуска к производственной практике в

рамках профессиональных модулей является освоение учебной практики. Для освоения профессионального модуля обучающимся оказываются консультации. Форма проведения консультаций – групповая и индивидуальная.

Освоению профессиональных модулей предшествуют следующие дисциплины общепрофессионального цикла: «Иностранный язык», «Основы информационных технологий», «Безопасность жизнедеятельности», «Основы графического дизайна на базе компьютерных технологий»

Базами проведения производственной практики являются организации, учреждения и предприятия имеющие структурные подразделения, соответствующие профилю профессиональной деятельности обучающихся-практикантов, с которыми колледж заключил [двусторонние договоры,](http://pandia.ru/text/category/dvustoronnij_dogovor/) возможно прохождение практики обучающимися в структурных подразделениях учебного заведения.

Направление обучающихся на практику производится на основе приказа по учебному заведению.

Перед началом практики мастер п/о проводит организационное собрание, на котором обучающиеся получают разъяснения по прохождению практики, выполнению индивидуальных заданий, а также необходимых документы (дневник практики, программу практики, индивидуальное задание и др.).

### **Организацию практики осуществляет учебно-производственный отдел колледжа, в обязанности которого входит:**

- подготовка учебно-методических документов по организации и проведению практики;

- определение баз проведения практики;

- распределение обучающихся по местам проведения практики и осуществление постоянного контроля за качеством выполнения практики;

- организация и проведение установочного и итогового собрания, а также принятие зачетов по итогам учебной и производственной практики.

Руководство производственной практикой обучающихся осуществляется с двух сторон:

– со стороны колледжа руководителями практики являются мастера производственного обучения,

– со стороны принимающей организации – квалифицированными специалистами, назначенными руководителем организации приказом.

#### **В обязанности руководителя практики от учебного заведения входят:**

- обеспечение проведение всех организационных мероприятий перед выходом обучающихся на практику, в том числе подготовку и проведение организационного собрания, инструктаж по технике безопасности;

- осуществление контроля за обеспечением в подразделениях нормативных условий труда и отдыха обучающихся, ответственность за соблюдение правил техники безопасности;

- принятие участия в работе комиссии по приему зачета по практике, оценивание результатов выполнения обучающегося программы практики;

- разработка тематики индивидуальных заданий;

- обеспечение высокого качества прохождения практики обучающегося и строгого соответствия ее учебным планам и программам;

- принятие участия в распределении обучающихся по рабочим местам или перемещении их по видам работ;

- оказание методической помощи обучающегося при выполнении индивидуальных заданий, утверждение индивидуальных планов работы;

- осуществление постоянного контроль посещаемости обучающегося учебной практики, правильность и систематичность заполнения, обучающегося отчетов по производственной практике, дневников и выполнения индивидуальных заданий.

Мастер производственного обучения - руководитель практики на организационном собрании обеспечивает обучающихся необходимыми документами и учебно-методическими материалами, а также рекомендует [учебно-методическую литературу.](http://pandia.ru/text/category/uchebnaya_literatura/)

### **Обучающийся при прохождении практики обязан:**

- руководствоваться программой практики, полностью и своевременно выполнять задания, предусмотренные программой практики;

- в полном объеме выполнять задания и рекомендации руководителя практики;

- строго выполнять действующие в подразделениях правила внутреннего трудового распорядка;

- изучать и строго соблюдать правила [охраны труда](http://pandia.ru/text/category/ohrana_truda/) и техники безопасности в подразделении;

- нести ответственность за выполняемую работу и ее результаты наравне со штатными работниками, а также [материальную ответственность](http://pandia.ru/text/category/materialmznaya_otvetstvennostmz/) за сохранность приборов и оборудования;

- поддерживать имидж предприятия;

- сохранять [коммерческую тайну](http://pandia.ru/text/category/kommercheskaya_tajna/) предприятия;

- собрать и обобщить материалы, необходимые для написания отчета;

- ежедневно вести дневник практики (для производственной практики), и фиксировать в нем все виды работ, выполняемые в течение рабочего дня;

- регулярно (не реже раза в две недели) информировать руководителя практики от учебного заведения о проделанной работе;

- своевременно представить на проверку [отчет о практике](http://pandia.ru/text/category/otcheti_po_praktike/) вместе с дневником и отзывом руководителя практики от предприятия и защитить отчет в установленные сроки.

С момента зачисления, обучающихся на работу на них распространяются правила охраны труда и правила внутреннего распорядка, действующие в организации.

### **Продолжительность рабочего дня обучающихся:**

- при прохождении производственной практики для обучающихся 36 часов в неделю.

В период производственной практики обучающиеся наряду со сбором материалов для отчета и выполнения индивидуального задания должны по возможности участвовать в решении текущих производственных задач организации – базы практики.

Обучающемуся, не выполнившему программу практики, продлевается срок ее прохождения. Если программа не выполнена по вине принимающей стороны, студент направляется в другую организацию до выполнения программы. В случае невыполнения программы практики, непредставления отчета о практике по вине обучающегося, либо получения отрицательного отзыва руководителя практики от организации, где практиковался обучающийся, и неудовлетворительной оценки при защите отчета обучающийся отчисляется из колледжа.

Руководитель практики со стороны принимающей организации осуществляет повседневное руководство и контроль за ее ходом; знакомит обучающегося с правилами внутреннего распорядка, действующего в организации, его должностными обязанностями; предусматривающий выполнение всей программы в условиях работы данного предприятия характеристику практиканту.

### **4.5. Общие требования к руководителям практики.**

Директор образовательного учреждения:

- осуществляет общее руководство и контроль практики;

- утверждает план – график проведения практики;

 - рассматривает аналитические материалы по организации, проведению и итогам практики.

Руководство производственной практикой осуществляют мастера производственного обучения, а также работники предприятий/организаций, закрепленные за обучающимися.

Мастера производственного обучения, осуществляющие непосредственное руководство производственной практикой обучающихся, должны иметь квалификационный разряд по профессии на 1-2 разряда выше, чем предусматривает ФГОС, высшее или среднее профессиональное образование по профилю профессии, проходить обязательную стажировку в профильных организациях не реже 1-го раза в 3 года.

## **4.6. Требования к соблюдению техники безопасности и пожарной безопасности.**

Студенты в период прохождения практики обязаны:

- соблюдать действующие правила внутреннего трудового распорядка;

- строго соблюдать требования охраны труда и пожарной безопасности.

### **5. КОНТРОЛЬ И ОЦЕНКА РЕЗУЛЬТАТОВ ОСВОЕНИЯ ПРОФЕССИОНАЛЬНОГО МОДУЛЯ (ВИДА ПРОФЕССИОНАЛЬНОЙ ДЕЯТЕЛЬНОСТИ)**

Текущий контроль успеваемости и оценка результатов освоения практики осуществляется мастером производственного обучения в процессе контроля практических занятий, выполнения обучающимися индивидуальных заданий, проектов при прохождении практики.

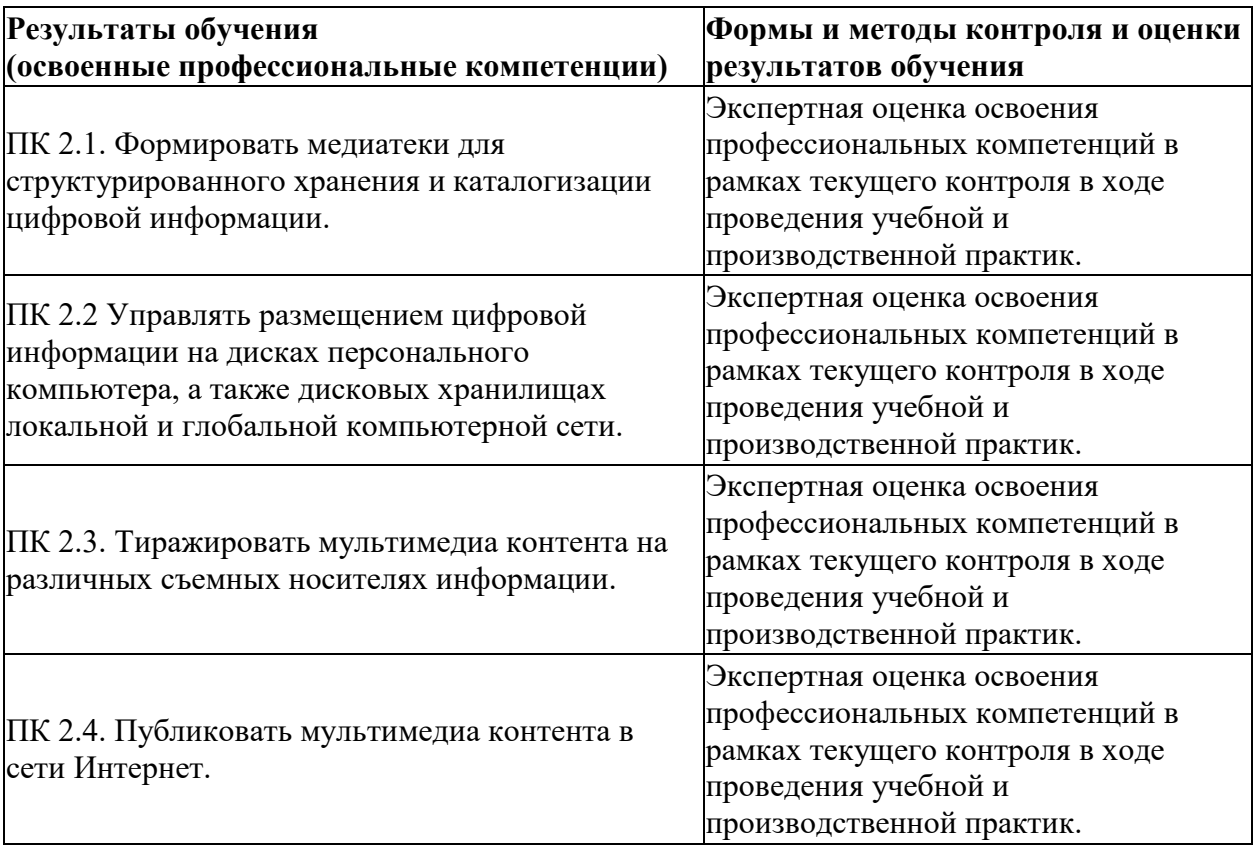

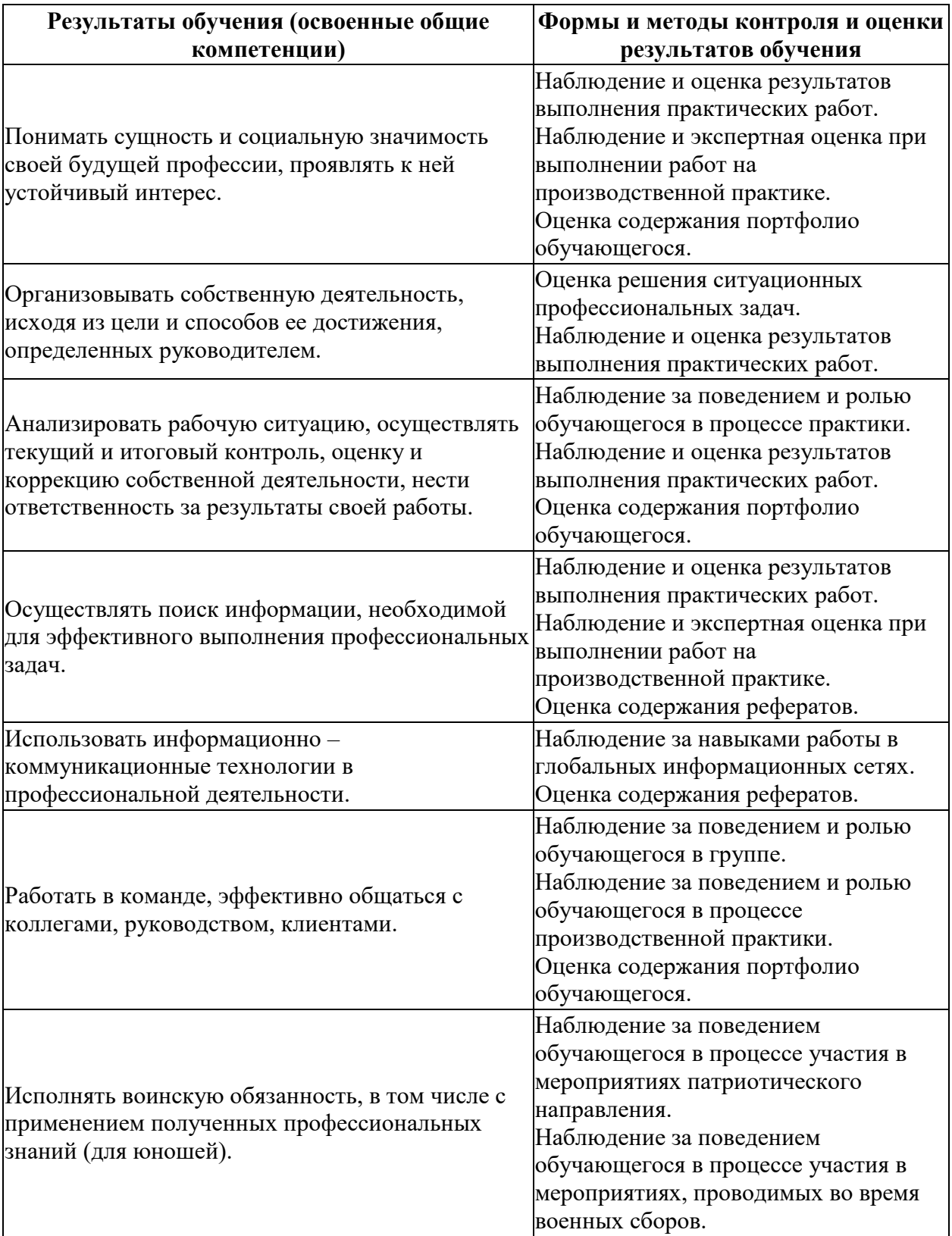

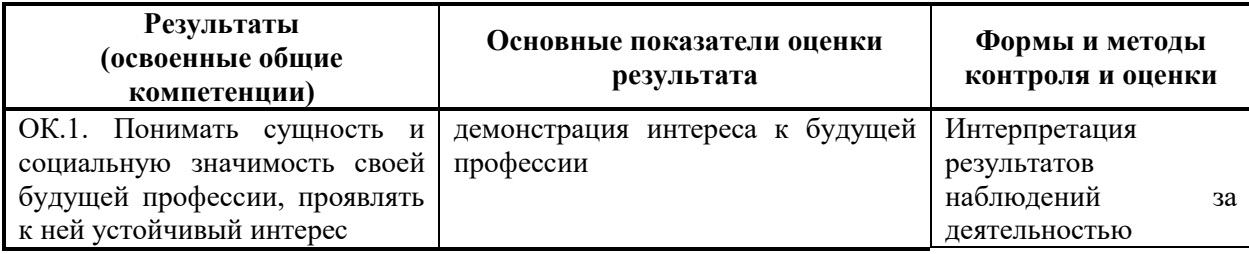

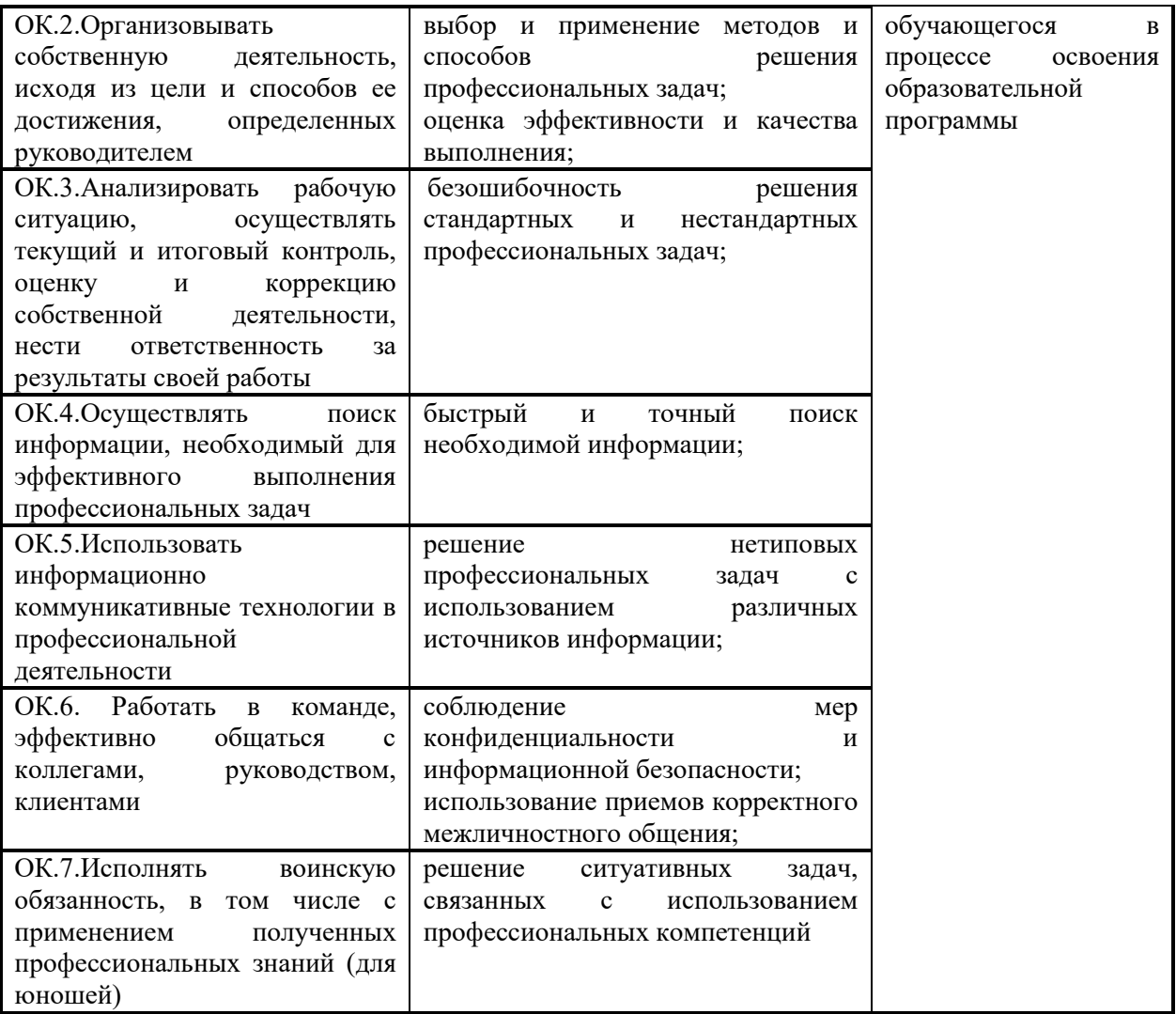

Полный комплект заданий и иных материалов для проведения текущего контроля успеваемости и промежуточной аттестации приводится в фонде оценочных средств.